## SAP ABAP table CRMT\_BSP\_LAM\_OIC\_SRCHRES\_QUOT {Quotation OIC - Hit List Table and Form View Fields}

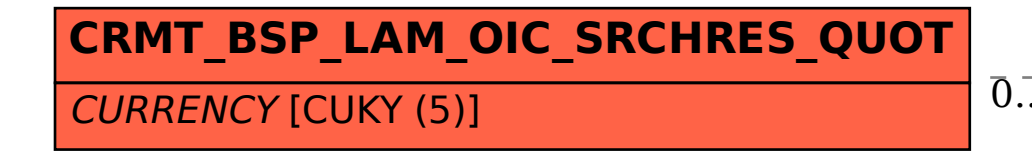

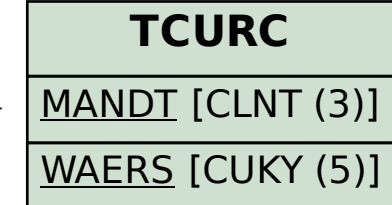

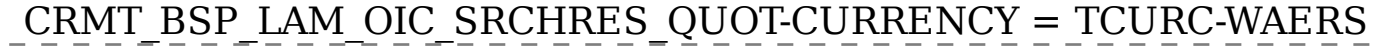

## 0..N 0..N